## **Keyspan Presentation Remote Instructions**

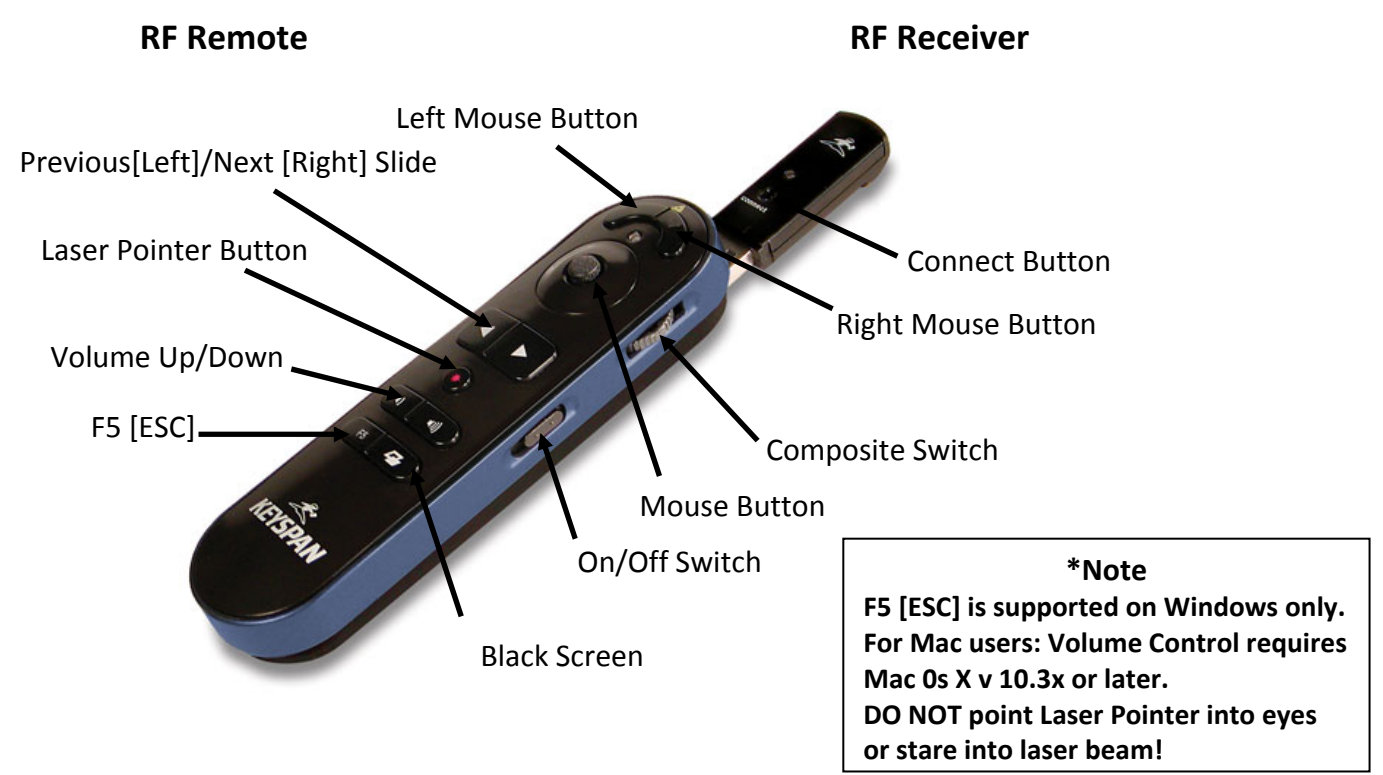

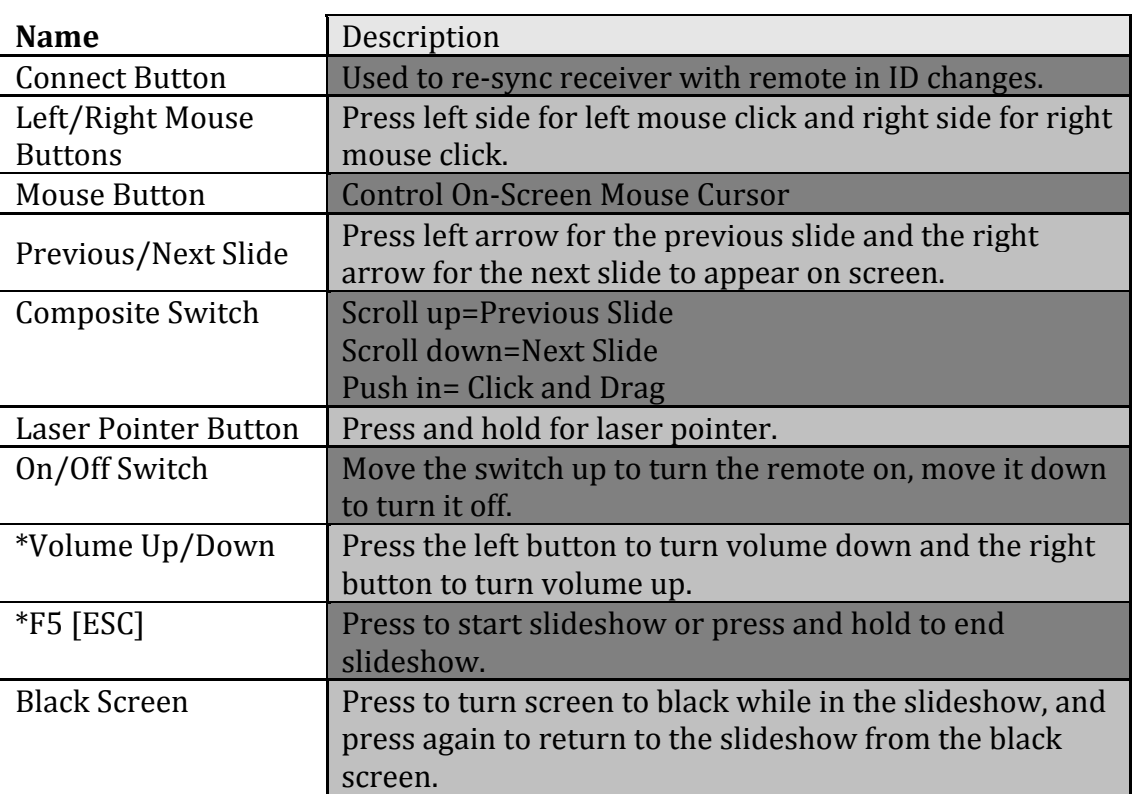